# Thermoptic Camouflage TOTAL IDS EVASION

*Brian Caswell H D Moore*

#### **Who are we**

#### • **Brian Caswell**

- Principal Research Engineer, Sourcefire
- Metasploit Developer
- The Shmoo Group

#### • **H D Moore**

– Director of Security Research, BreakingPoint Systems – Metasploit Founder

## **Our Plan for Today**

#### • Evasion at every layer

• Attacking the IDS

### **Evasion Principles**

• Know your target – Abuse target-specific behavior • Know your network – Abuse TTL and routing issues • Know your IDS – Abuse signature matching engines – Abuse hardware limitations

### **Evasion Layers**

• Hardware – Layers 1-2 • Operating System – Layers 3-4 • Application – Layers 5-7

## **Driver Modeling - Evasion at Layer 2**

**Ethernet ambiguities**

- Slightly oversized frames
- Broadcast destinations
- Multiple VLAN headers

**Not useful or practical**

- Requires local media access
- IPS likely to drop the frame

# **OS Modeling - Evasion at Layer 3/4**

**Ptacek & Newsham**

- TTL tricks
- IP fragmentation
- TCP fragmentation
- TCP sequence issues

#### Other tricks

- Host vs network filtering
- Fake connection tear-downs

#### **Fragmentation - Overview**

**IP fragmentation for newbies** • Split an IP packet into fragments • Minimum fragment size is 8 bytes **IP stacks handle this different ways** • Overlaps, duplicates, gaps, oh my! • Abuse differences to evade IDS

### **Fragmentation Models**

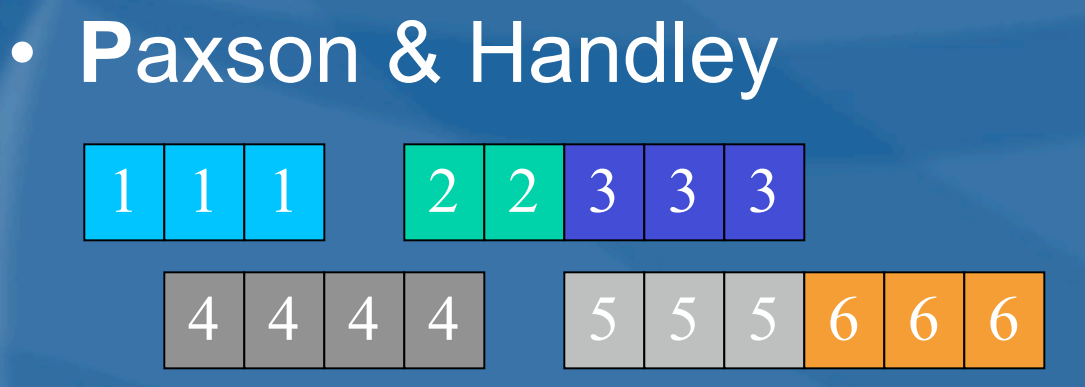

- BSD 1 1 1 4 4 2 3 3 3 6 6 6
- BSD-Right 1 4 4 4 2 2 3 3 3 6 6 6

# **Fragmentation Models**

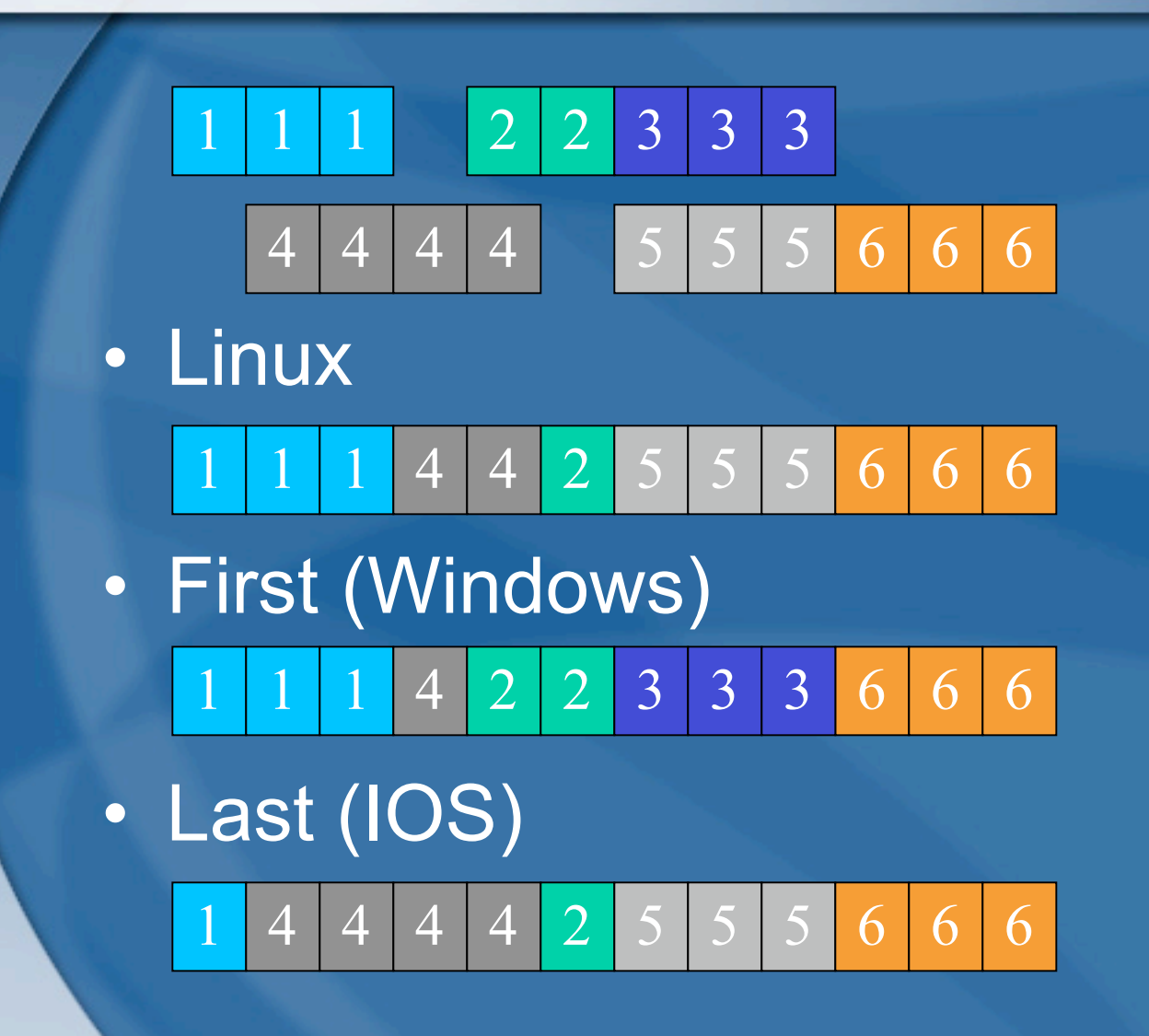

### **Fragmentation - Complications**

- Novak/Sturges Model
- NONE Drop frags (New IOS)  $1 \mid 1 \mid 1$  $2 | 2 | 3 | 3$ <sup>3</sup>
- Fragmentation BSD-Right 4 4 4 4 5 5 6 6 6

1 4 4 4 2 2 5 5 5 6 7 7

## **Fragmentation - Windows/Solaris**

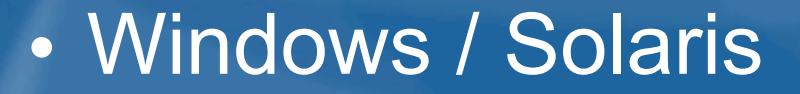

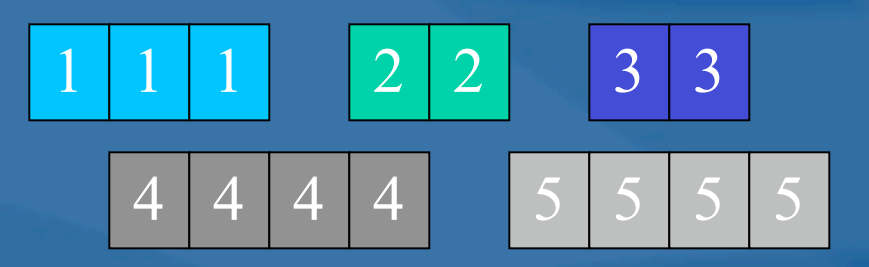

1 1 4 2 2 5 5 5 5

## **Application Modeling - Layer 5/6**

## **Millions of applications**

- Protocol code differences
- Vendor specific extensions
- Error condition handling

**Fun tricks for every protocol!**

• HTTP, FTP, SMTP, DNS • SunRPC, DCERPC, SMB

# **Application Modeling - Layer 5/6**

**Sidestep, Robert Graham of ISS**

- SunRPC fragmentation
- FTP telnet option negotiation
- HTTP URI encoding

#### **Many new techniques**

- Vendor-specific URI encoding
- Evasion for 'deep' protocols
- Client-side attack evasion

### **SMB Evasions**

**SMB is a transport protocol**

- Remote file access
- System administration
- Network authentication
- Remote procedure calls

### **SMB Evasions**

#### **SMB based vulnerabilities**

- Malware propagation
- Remote registry access
- Authentication attacks
- DCERPC transport – MS04-011, MS04-007 – MS05-039, MS06-024 – Distributed COM

### **SMB Evasions**

### **What is an IDS to do?**

- Signature-only
- State track + signature
- State + context + signature
- Complete protocol emulation – What version of the protocol? – What version-specific options? – What vendor-specific options?

**Segmented read and write operations**

- Independent of TCP and IP layers
- IDS must track length and offset
- Evade DCERPC signatures
- Evade malware signatures
- Offset value ignored for pipes

**Data and parameter padding**

- Offset value determines location
- Used to align fields in memory
- Abused to fill with bogus data
- Max padding is ~4000 bytes... – **Insert fake SMB requests** – **Trigger low-risk signatures**

#### **The SMB ECHO command**

- Simple command echos data
- Useful to trick SMB state engines
- Max size is greater than MTU... – Insert fake SMB responses – Trigger low-risk signatures

#### **SMB Transaction "PIPE" string**

- Normally just \PIPE\
- Not validated by the OS
- Max length is ~4000 bytes
- Evade almost all Trans signatures
- Also useful for state engine attacks

**SMB CreateAndX Path Names**

- Paths are normalized by target
- Trivial to obfuscate with \\\\\\\\\\\\\\
- Evade many DCERPC signatures
- Evade malware signatures

**Unicode & Non-Unicode Strings**

- Evade signatures with Unicode off
- All Unicode-based evasions apply
- Remember the IIS Unicode bug?
- Same thing applies to SMB paths

#### **Evasion with AndX Chains**

- Multiple commands per request
- Login, open file, write, close, logoff
- Also useful for state engine attacks

#### **Evasion with Request Stacking**

- Pile all SMBs into one send()
- Side effect of Nagle algorithm

#### Lets talk DCERPC

- Supports multiple transports – TCP, HTTP, UDP, SMB (4+ ways)
- Multiple ways to represent data
	- Big endian or little endian byte order
	- Unicode, EBCDIC, or ASCII strings
	- IEEE, VAX, Cray, or IBM floats
- Supports fragmentation  $- IP + TCP + SMB + DCERPC = ?$
- Excellent source of new vulns :-)

#### **DCERPC Basics**

- Connect to the transport
- Bind to specific UUID and version
- Call function by number

#### **Function parameters**

- Encoding specified by client
- Uses the NDR encoding system

#### **DCERPC Bind evasions**

- Bind to multiple UUIDs at once
- Bind to one UUID then AlterContext
- Bind with authentication field

#### **DCERPC Call evasions**

- Fragment data across many requests
- Encrypt data with packet privacy
- Append random data to NDR stub
- Prepend an Object ID

#### **DCERPC Transport evasion**

- RPC over HTTP via RpcProxy
- One-packet UDP function calls – Uses the idempotent flag

#### **Ports and processes**

- Shared processes share pipes
- Choose which named pipe to use
- Everyone loves \BROWSER

## **DCERPC - NDR Strings**

**"ABCDE" in Little Endian ASCII** • Len + Offset + TotalLen + string + null pad to 32bit boundary "\x05\x00\x00\x00" "\x00\x00\x00\x00" "\x05\x00\x00\x00" "ABCD" "E\x00\x00\x00"

• Use non-NULLs for padding!

## **DCERPC - NDR Strings**

**Empty string "" in Little Endian ASCII** • Len + Offset + TotalLen + string + pad to 32bit boundary "\x00\x00\x00\x00" "\x00\x00\x00\x00" "\x00\x00\x00\x00" "\x00\x00\x00\x00"

• Or on some services "\x00\x00\x00\x00"

## **DCERPC - ISystemActivator**

#### **Blaster NDR stub**

- **\*(DWORD \*)(buf2+0x10)=\*(DWORD \*)(buf2+0x10)+len-0xc;**
- **\*(DWORD \*)(buf2+0x80)=\*(DWORD \*)(buf2+0x80)+len-0xc;**
- **\*(DWORD \*)(buf2+0x84)=\*(DWORD \*)(buf2+0x84)+len-0xc;**
- **\*(DWORD \*)(buf2+0xb4)=\*(DWORD \*)(buf2+0xb4)+len-0xc;**
- **\*(DWORD \*)(buf2+0xb8)=\*(DWORD \*)(buf2+0xb8)+len-0xc;**
- **\*(DWORD \*)(buf2+0xd0)=\*(DWORD \*)(buf2+0xd0)+len-0xc;**
- **\*(DWORD \*)(buf2+0x18c)=\*(DWORD \*)(buf2+0x18c)+len-0xc;**

### **DCERPC - ISystemActivator**

**How did vendors look for this attack?** • MEOW prefixes for objects

4d45 4f57 0400 0000 a201 0000 0000 0000 **c000 0000 0000 0046 3803 0000 0000 0000 .......F8....... c000 0000 0000 0046 0000 0000 f005 0000 .......F........** e805 0000 0000 0000 0110 0800 cccc cccc  $c800$  0000 4d45 4f57 e805 0000 d800 0000

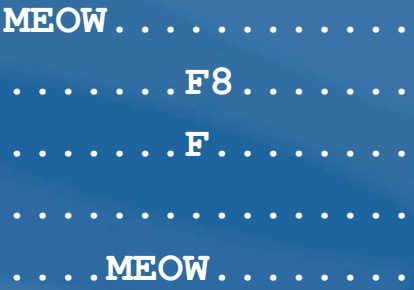

• Long Paths – \\TOO\_LONG\_PATH\_HERE\

## **DCERPC - ISystemActivator Path**

**Contains 8 objects, bad one is #7**

- Paths everywhere!
- One object allows ~1Mb of padding!
- All Windows path rules also apply

### **Text Protocols: Header Folding**

**Header parsing is ambiguous** • HTTP, SMTP, iCal, Email • EvilHeader: Bar Biz; boo • What does your application do? – "EvilHeader: Bar Bi\n ;boo" – "EvilHeader: Bar Biz\n boo"

## **Client-Side Attack Evasion**

**Juicy targets for many reasons** – No firewall, rich text, scripting, many bugs

**So many evasion options**

- Unicode
- Javascript
- Objects
- Compression
- Encryption

# **Unicode**

#### **Which Unicode?**

- utf-16le, utf-16be, utf32-le, utf32-be,
- utf-7, utf-8
- HTTP
	- Content-Type: text/html; charset: utf-16be
- Oops
	- Start with "\xFE\xFF", forces utf-16be

# **UTF-8 Overlong Strings**

#### • Encode the letter "A"

- 41, c1a1, e081a1, f08081a1, f8808081a1, fc80808081a1
- "Invalid" overlong strings
	- 2 bytes
		- c121, c161, c1a1, c1e1
	- 3 bytes
		- e00101, e00141, e00181, e001c1, e04101, e04141, e04181, e041c1, e08101, e08141, e08181, e081c1, e0c101, e0c141, e0c181, e0c1c1
- 125 ways in ONE character set!

### **Common Javascript Evasions**

- <script>document.write("EVIL") </script>
- <body onLoad=
	- "document.write('EVIL')";>
- document.write( unescape( '%45%56%49%4C'));
- <font style="background: url(javascript:document.write('EVIL));">

### **Uncommon Javascript Evasions**

- <font style="background: url(jav as c ript:alert('evil'));">
- <scr\xFE\xFFipt> alert('CVE-2006-2783'); </s\xFE\xFFript>
- Using PCRE to strip javascript?
	- Unicode (default doesn't support it…)
	- Rejects overlong strings, 0xFF, or 0xFE

#### **Base64 your HTML**

**<OBJECT ID="w00t" TYPE="text/html" DATA="data:text/html;base64,ZXZpb CB0ZXh0">aww, too bad!</OBJECT>**

- Equivalent to "evil text"
- Don't write signatures for this!
- Spaces matter
	- **"foo", " foo" , " foo"**
	- **IGZvbw==, ICBmb28=, ICAgZm9v**

### **Compression Issues**

• Zip Bombs – 100Mb => 100k - GZIP • Who writes rules for GZIP output? – WMF header • Arbitrary sized headers in GZIP – name, comment • Three compression algorithms – gzip, deflate, compress

## **SSL your attacks**

#### Encryption is fun

- Purchase a certificate (\$\$\$)
- Compromise and hijack existing cert
- Convince the user to ignore warnings
- Use SSL wrapped CGI proxy server! **https://www.fsurf.com/index.php?q=http://IP:8080/foo.pls https://proxify.com/u?http://IP:8080/foo.wmf**

# **Attacking the IDS**

#### Find the failure points

- Alert management
- Hardware limitations
- Session tracking
- Pattern matching
- Signature strength

## **IDS Alert Management**

#### **Attack the software**

- Flood the alert system
- Nikto is great for this!
- Multiple alerts per packet? – One IDS triggers ~1050 per packet!

#### **Attack the user**

- Hide the real attack in the flood
- Abuse UI limitations to hide events

## **Gigabit Ethernet limits**

- 1,000,000,000 bits
- 125000000 bytes
- 1602564 packets
- 1.602 packets per microsecond
- Oh, full duplex...
- 3.205 packets per microsecond

**PC hardware limitations**

• PCI/PCI-X limits  $-$  33Mhz: 32/64 = 133/266 MB/s – 66Mhz: 32/64 = 266/532 MB/s  $-100$ Mhz: 64 = 800MB/s • Software interrupt limits – Intel Pro/1000 Server / 3Ghz P4/Xeon – 680,000pps RX | 840,000pps TX – 348Mbps capture w/64b packets \* Poll mode bypasses interrupt limits

#### **PC hardware realities**

- Typical Dell 1U appliance – Dual Intel Pro/1000 cards – 3.0Ghz Xeon
- 760Mbps max capture mode
- 380Mbps max inline mode
- The ICSA report agrees! – ISS rated at 350Mbps

**Network hardware realities**

• FastPath vs SlowPath – Minimum processing on FastPath – SlowPath used for exceptions

• Find the SlowPath – Management services – Encryption and authentication – IP fragment processing

**Shared cores for hardware**

• A "core" is licensed for a chip – Provides common networking features – Routing, reassembly, switching, etc

• Quickest way to add a feature – Common choice for quick development – Just as buggy as any other software – Any flaw applies to multiple vendors :-)

#### **Memory allocation**

- Static blocks preferred over allocator
- Block must hold entire packet
- Split into "buckets" based on size
- Stream a specific packet pattern – Try 63, 65, 129, 257, 1025, 2049 – Allocate all blocks in a given bucket – Force exceptions and pass-through

# **Session Tracking Limitations**

#### **Hash Collisions**

- Crosby & Wallach
- key = srcip ^ dstport
- 2^16 srcip/dstports hash equally
- data[key] -> Linked List ip/port
- Force walking the linked list
- 43.78 minutes for 65k PACKETS

## **Session Tracking Limitations**

#### **Splay Trees**

- Self-balancing binary tree
- O(log(n)) amortized over time
- Worst Case = Sorted List
- O(n) to rebalance from worst case

- Find the most expensive operation – Force it to repeat over and over
- Trigger exception processing – Use invalid characters, recursion, etc
- Inject termination characters – Use terminator strings to fail a match – Depends on the signature and protocol

}

 char \* search(char \*buf, int buflen, char \*string, int stringlen) { char  $*ptr = but;$ int  $i = 0$ ; while (  $(i + stringlen) < buffer$ ) { if ( memcmp(ptr, string, stringlen) == 0 ) { return ptr;  $\left\{\begin{array}{cc} 1 & 0 \\ 0 & 0 \end{array}\right\}$  i++; ptr++; } return NULL;

**search(data, datalen, "evilfoo!", 8);**

- Maximize work done by memcpy
- Send "evilfoo" \* 8
- 48 calls to memcpy
- 96 to 384 memory operations<sup>0</sup>
- 2000 ms on a 65k packet of evilfoo

[0] Depending on platform, alignment, and libc implementation

### **/.\*From=[^&]{165,}.\*/**

– Match any amount of any character

• From=

• **.\***

•  $[^{\wedge}8]$ {165,}

– 165 or more bytes of anything but &

• Force repeated backtrack

– "From=" repeating, "&" at byte 165

# **Attacking the Signatures**

• **Difference between IDS and application**

– **isspace**

- **\t, \n, \v, \f, \r or " "**
- **Newlines**
	- **\r, \n, \r\n**

• **Force signature engine to stop early**

- **Hit memory limits**
	- **PCRE\_CONFIG\_POSIX\_MALLOC\_THRESHOLD**
- **Hit recursion limits**
	- **PCRE\_CONFIG\_STACKRECURSE**
- **Hit maxiumum failure limits**
	- **PCRE\_CONFIG\_MATCH\_LIMIT**

## **Extracting signatures**

#### • **Blackbox signature discovery**

- Create protocol template, set boundaries
- Enable block mode in IPS product
- Flood request permutations and create sig :-)
- **Direct memory access**
	- Hardware bus monitoring
	- Root the box and dump the process
- **Poor cryptography**
	- Key has to accessible somewhere

## **Conclusion**

**Everything can be evaded**

- At what layer?
- At what cost?
- At what speed?

### **Contact**

#### Brian Caswell

- bmc[at]shmoo.com
- http://www.shmoo.com/~bmc/

#### H D Moore

- hdm[at]metasploit.com
- http://metasploit.com/